## **SILVINA BENGURIA** A. MIYNARZEWICZ - E. BURONE RISSO

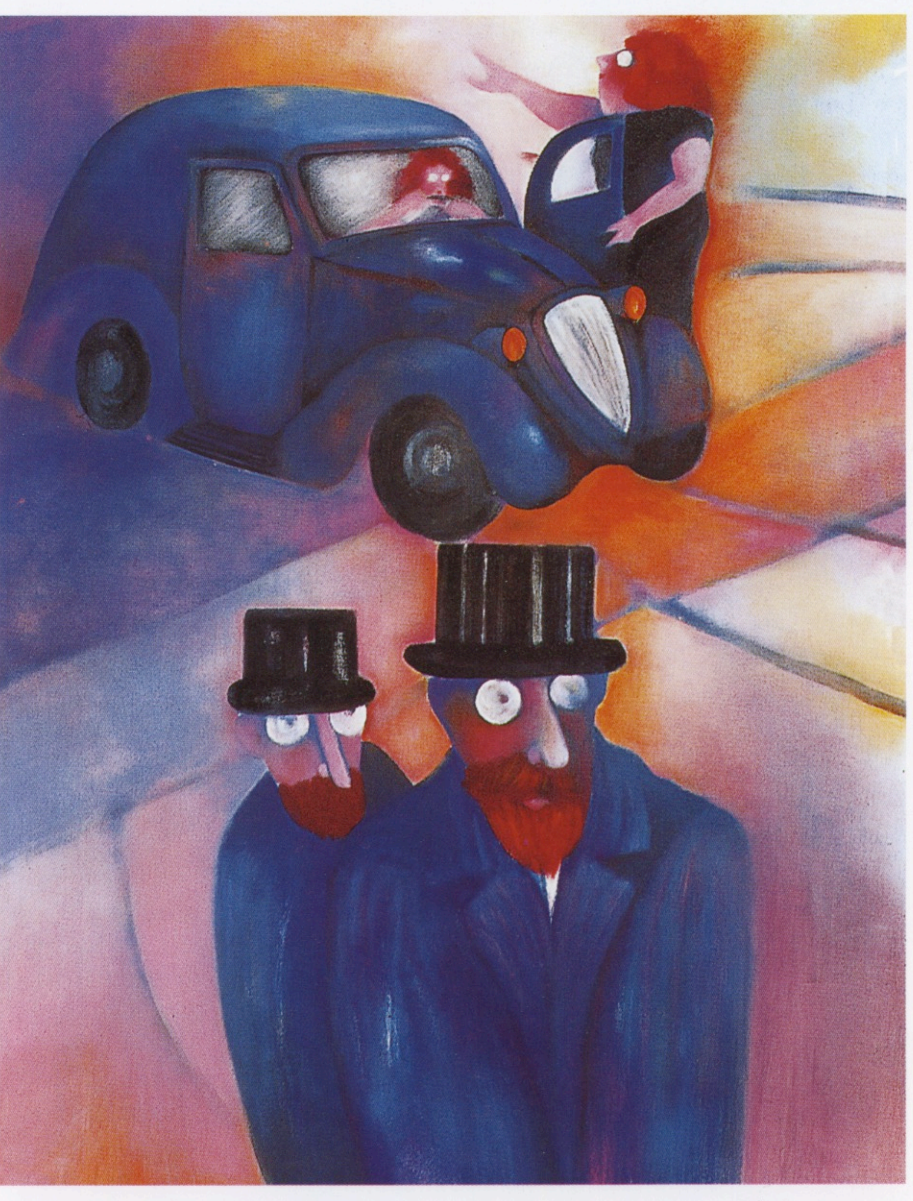

Silvina Benguria

**OCTUBRE 1997** 

**FUNDACION** FEDERICO JORGE **KLEMM** 

## **ESCUCHAR PARA CREAR**

Según Marcel Proust, el arte es la única vía que tiene un ser humano de ingresar en el mundo de otro, quizá también sea el único modo de influir en la visión que los demás tienen de la vida. La experiencia que han realizado Silvina Benguria, Ariel Mlynarzewicz y Enrique Burone Risso, está relacionada con ese pensamiento proustiano. ¿Hasta qué punto sufrimos la influencia de los otros? ¿En qué consiste nuestra identidad? .

Los tres artistas se propusieron hacer variaciones a partir de una primera imagen elaborada por Silvina Benguria, que eligió retratar una familia imaginaria integrada por el padre, la madre y dos pequeños hijos. La pintora entregó a Mlynarzewicz la primera obra de la serie y éste se basó en ella para crear una versión personal de la familia primitiva; a su vez Mlynarzewicz le pasó su pintura a Burone Risso que procedió a interpretar en un óleo su propia visión familiar. Burone Risso vio tan sólo lo que había hecho Mlynarzewicz; en ningún momento estuvo en sus manos la tela creada por Benguria. Entonces Silvina recibió lo que había pintado Burone Risso e inauguró con un nuevo cuadro la segunda serie. Hubo cuatro rondas, lo que dio como resultado doce obras, de las que cada artista eligió una para reproducirla en una escala más grande. Así surgieron las quince escenas que se exponen en la Fundación Klemm.

La experiencias de los tres plásticos argentinos está emparentada con la costumbre tan difundida de las citas de obras ajenas que los artistas han hecho a lo largo de la historia del arte, pero también con las investigaciones que los psicólogos han realizado sobre el rumor, y con ciertas prácticas del surrealismo. Los surrealistas, que buscaban indagar en el inconsciente y sus enigmas, acostumbraban reunirse para hacer un "cadáver exquisito". Se trataba de un proceso de creación con mucho de ritual. Un miembro del grupo escribía un verso que entregaba a un compañero. Este no debía leer lo que había escrito el primero, pero tenía que continuar con un segundo verso surgido de la inspiración del momento; a su vez, debía pasar esta segunda línea a otro asistente que proseguía el texto sin tener ningún conocimiento de lo hecho hasta ese momento. La rueda continuaba del mismo modo hasta que todos los que integraban el círculo habían colaborado en ese poema colectivo del que, sin embargo, ignoraban todo, salvo lo que cada uno de ellos había escrito. Supuestamente en esa reunión había surgido una atmósfera, un espíritu, que, aunque nadie hubiera cruzado una palabra, aparecería plasmado en ese poema, tan sólo aparentemente fruto del azar. Una ley secreta, pero rigurosa, regía esos misterios.

La primera imagen de Benguria, envuelta en un clima de crítica ironía, muestra una familia tipo, muy compuesta, en la que uno advierte la tensión de las convenciones a punto de estallar en el traje del obeso jefe de familia, en la papada de la mujer, en la pequeña cabeza ligeramente diabólica del niño (idéntico a Elton John interpretando A Candle in the Wind en el funeral

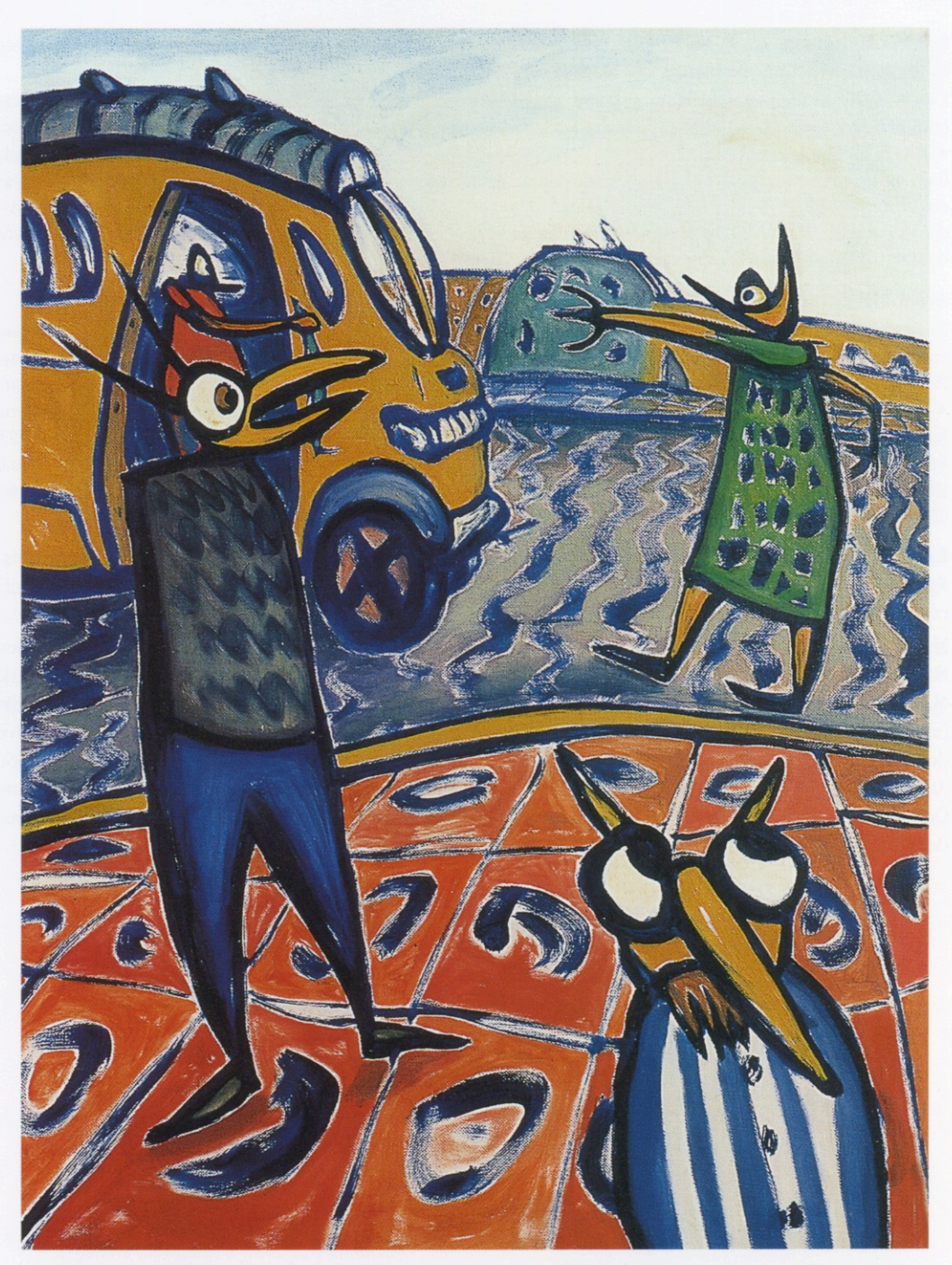

Enrique Burone Risso

de Lady Di). La burguesía oronda, plena de contradicciones, de autocomplacencia, de pie sobre un barril de pólvora, se exhibe satisfecha. El grupo se transforma en un cuarteto dramático, de trazos expresionistas, en el pincel de Mlynarzewicz. Las reglas de convivencias, las constricciones entre apaciguadoras y represivas, se han quebrado; la composición cuidada y sarcásticamente modosa de Benguria ha cedido lugar a una angustia que se expresa en una confusión de formas y colores. Pero apenas el tema pasa a Burone Risso, el orden se restablece pero con un humor salvaje, las líneas son menos confusas, menos cargadas de angustia, pero los integrantes de la familia se han transformado en unos extraños y temibles engendros, mezcla de insectos y pajarracos. Es como si los agonistas de esta historia tan peculiar se hubieran degradado, hubieran caído en la escala zoológica, tomaran un aspecto monstruoso y amenazaran al espectador con ávidas bocas de pirañas.

Es interesante comparar la primera serie y la última. La atildada familia de Benguria se ha convertido en un cuarteto que escala como puede una torre que bien podría ser la de iluminación de un estadio, o de un campo de concentración, o un símbolo de la jerarquía social. El pequeño Elton John se afana por llegar a la cumbre de esa pirámide como si en ello le fuera la vida.

El cuarteto familiar de Mlynarzewicz, en cambio, se ha trepado a un molino (el que después visto por los ojos de Benguria se convertiría en una torre de estadio) y cada uno de los integrantes, montado en una de las aspas de la rueda, la empuja y de esa manera hace trabajar el mecanismo con un ahinco de esclavos amenazados.

Burone Risso, por su parte, ha hecho crecer en lo alto de un edificio, una especie de cáliz electrónico, de antena parabólica abierta al cielo como una hipnótica flor carnívora, de esas que se ven en los filmes sobre el trópico, pronta a devorar todo lo que pase a su alrededor. Los pobres seres vivos que aparecen en la imagen son pequeños apéndices de esa tecnología monumental de aspecto tan botánico como sensual.

Los surrealistas podrían sentirse contentos así como Proust; las telas de Benguria, Mlynarzewicz y Burone Risso muestran que ese diálogo de obras ha dado origen a una nueva "realidad", a una extraña comunicación que se trasladó a los pinceles, y sin embargo cada uno de sus mundos permaneció preservado, como si la música de la realidad exterior se transmutara, se tradujera a una tonalidad más alta, más vibrante, al ingresar en cada una de esas comarcas tan personales. De un modo tan bello como milagroso, lo que cada uno de ellos le dijo al otro, adoptó el color, las formas, la intención, en definitiva, la "voz" del que lo escuchaba. Como si la verdadera forma de entender consistiera en crear.

HUGO BECCACECE

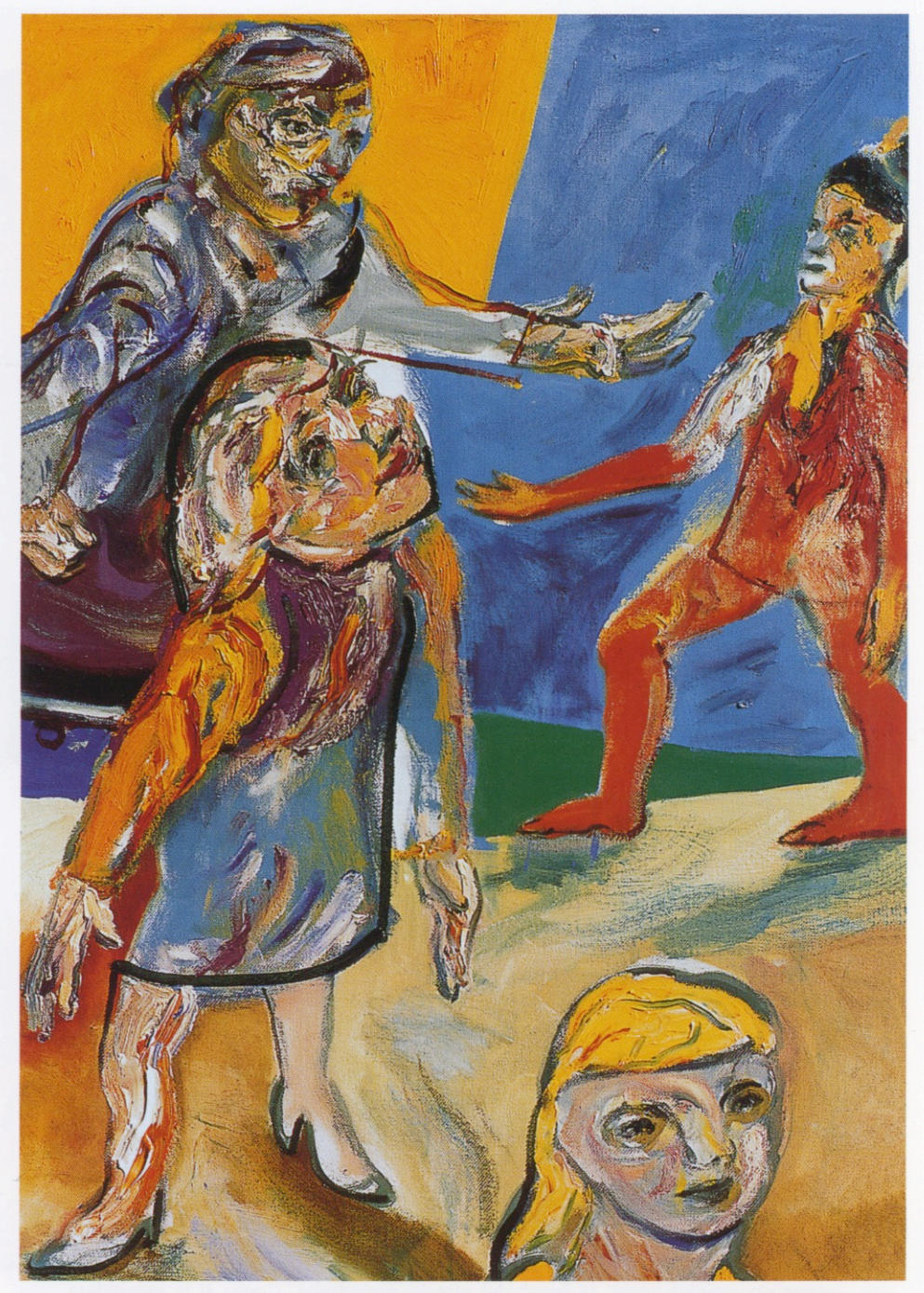

Ariel Mlynarzewicz

Silvina Benguria, nació en Buenos Aires. Se formó técnicamente bajo la guía del pintor hiperrealista Eufemiano Sánchez, residente en Madrid.

Desde 1966 año en que hizo su primera exposición en la Galería Lirolay, participa en exposiciones de conjunto, como en el Salón para Jóvenes Sociedad Hebraica Argentina, donde obtuvo su primera distinción. · En 1978 obtiene la Beca "Francesco Romero" dada por el Fondo Nacional de las Artes y la Embajada Italiana en Argentina y se traslada a Italia, donde reside varios años. • Realiza otras exposiciones colectivas en Chile, Uruguay, Japón, Finlandia, Estados Unidos, Canadá, Italia, Holanda y en 1994 en la XI Bienal de Valparaíso, Chile, donde obtiene el primer Premio. • Realizó su última exposición individual en Argentina en 1993 en Galería Klemm. • Sus obras están en numerosos museos y colecciones particulares.

## Ariel Mlynarzewicz, nació en Buenos Aires en 1964. Es pintor, dibujante y grabador.

Es profesor de Grabado, en la Escuela Nacional de Bellas Artes Prilidiano Pueyrredón y profesor de Pintura en la Asociación de Amigos del Museo Nacional de Bellas Artes. • Becado por la Universidad de Cracovia, Polonia para realizar estudios de posgrado en técnicas de Grabado. • Beca Antorchas - Tanarind Institute. · Realiza más de 20 muestras individuales en Buenos Aires, México, Nueva York, Polonia y Chile. • Obtiene numerosos premios, entre los que se destacan: 1989, Premio Pio Colivadino. 1983, Segundo premio XIX Salón Nacional de Grabado y Dibujo. 1994, Premio al envío más representativo del extranjero XI-Bienal Internacional, Valparaíso, Chile. 1995, Premio de la Crítica 1995, Artes Plásticas Internacional, Valparaíso, Chile.

Enrique Burone Risso, nació el 9 de enero de 1956 en San Fernando, Buenos Aires, Argentina. Egresó de la Escuela Nacional de Bellas Artes Prilidiano Pueyrredón, en 1982. Ejerce la docencia como Profesor de Pintura en las Escuelas de Arte: Regina Pacis y Prilidiano Pueyrredón.

MUESTRAS INDIVIDUALES (SELECCIÓN): 1997 Fundación Banco Patricios · Galería Martina Céspedes · 1996 Museo Nacional de Bellas Artes (Espacio Proyectos) • 1995 CAYC (Centro de Arte y Comunicación) • 1984 Galería Martina Céspedes. PRINCIPALES PREMIOS Y DISTINCIONES: 1995 Distinción de Honor, Premio Fortabat · 1er Premio (ex-aequo) Premio Banco Mayorista del Plata-MNBA · 1994 Distinción Honorífica Envío más Representativo del Exterior, XI Bienal de Valparaíso · Premio à las Artes Visuales 1993 "Artista del Año", Asociación Argentina de Críticos de Arte, Galería Klemm. EXPOSICIONES INTERNACIONALES: 1996 Arte en el Cielo. Instituto Goethe de Osaka "Cometas Japonesas", Museo de Artes Visuales de Montevideo, Uruguay · XIX Trienal de Milán, Italia · 1994 XI Bienal de Valparaíso, Chile.

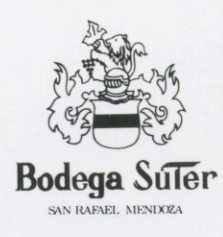

## **FUNDACION FEDERICO JORGE KLEMM**

Marcelo T. de Alvear 626 (1058) Buenos Aires Tel: 541-311 2527 / 312 2058